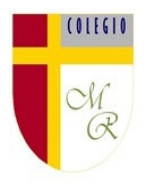

## **Actividad Semanal (Artes Visuales) 6° Año Básico Docente de Asignatura: Jacqueline Madrid Orellana**

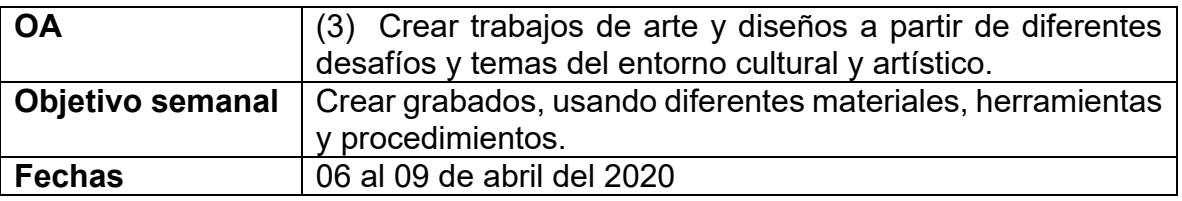

**Unidad N 1:** El arte contemporáneo

Asignatura: Artes Visuales

Curso: 6º Básico

Mes: Abril

Apunte 2

**RECUERDA QUE…**

**El arte es muy importante para desarrollar la creatividad e imaginación** 

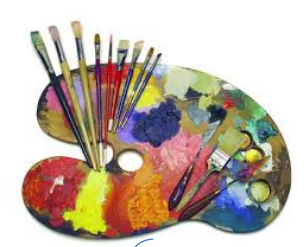

 El arte es la actividad en la que el hombre recrea, con una finalidad estética, un aspecto de la realidad o un sentimiento en formas bellas valiéndose de la materia, la imagen o el sonido.

#### **SABIAS QUE:**

Los grabados se pueden hacer con diferentes elementos. (frutas, verduras, papel, madera, cartón, etc)

Se denomina así al proceso por el cual se genera una estampa. Éste contempla la realización de incisiones sobre una plancha de metal o madera para producir una matriz, la que luego es entintada con el objetivo de traspasar, por medio de la impresión, la imagen incidida al papel o a cualquier otro soporte.

# **AHORA A TRABAJAR**

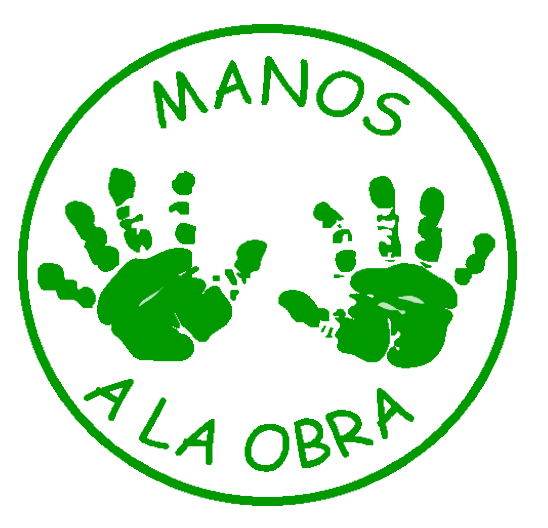

**Actividad Nº 1:** Realiza el siguiente trabajo siguiendo las instrucciones:

## **PASOS:**

- **1-** Buscar los siguientes materiales: cilindros de papel higiénico 6, témpera, hoja de block, tijeras, lápices de colores.
- **2-** Cada uno de los cilindros se cortar la parte de abajo, como tres cm, en forma de tentáculos de pulpo, asterisco, forma de estrella, en forma de flor, etc.
- **3-** Decorar a tu gusto cada cilindro, puedes hacer caritas o decorar como tú quieras.
- **4-** Luego trabajar con cada uno de los cilindros.
- **5-** Después que se encuentren todos cortados con sus formas de grabado esparcir tempera en una hoja de diario o de revista colocar el cilindro hasta que quede toda la parte con tempera.
- **6-** En la hoja de block colocar los estampados de los cilindros separados uno de los otros formando un paisaje incorporando la naturaleza y pintar los lugares que quedaron en blanco.

Cortes para los modelos

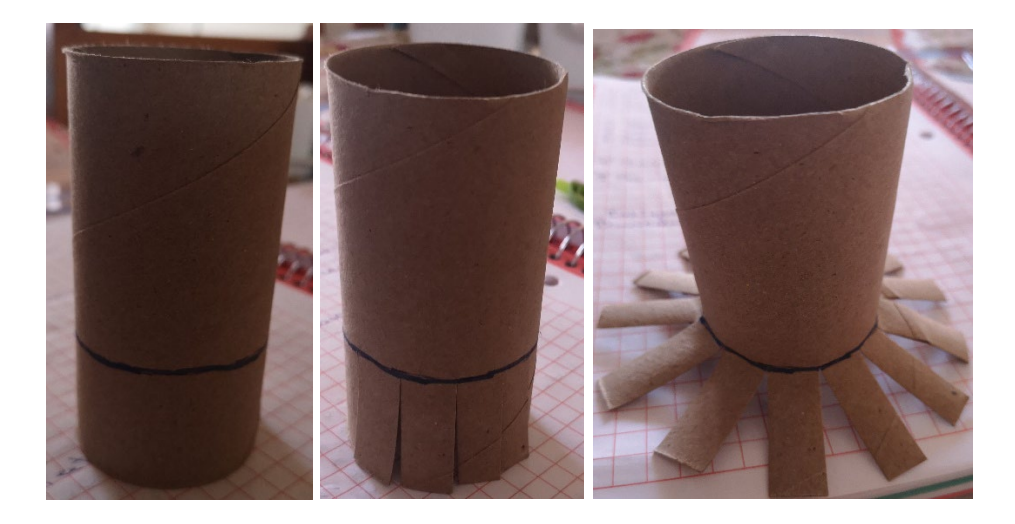

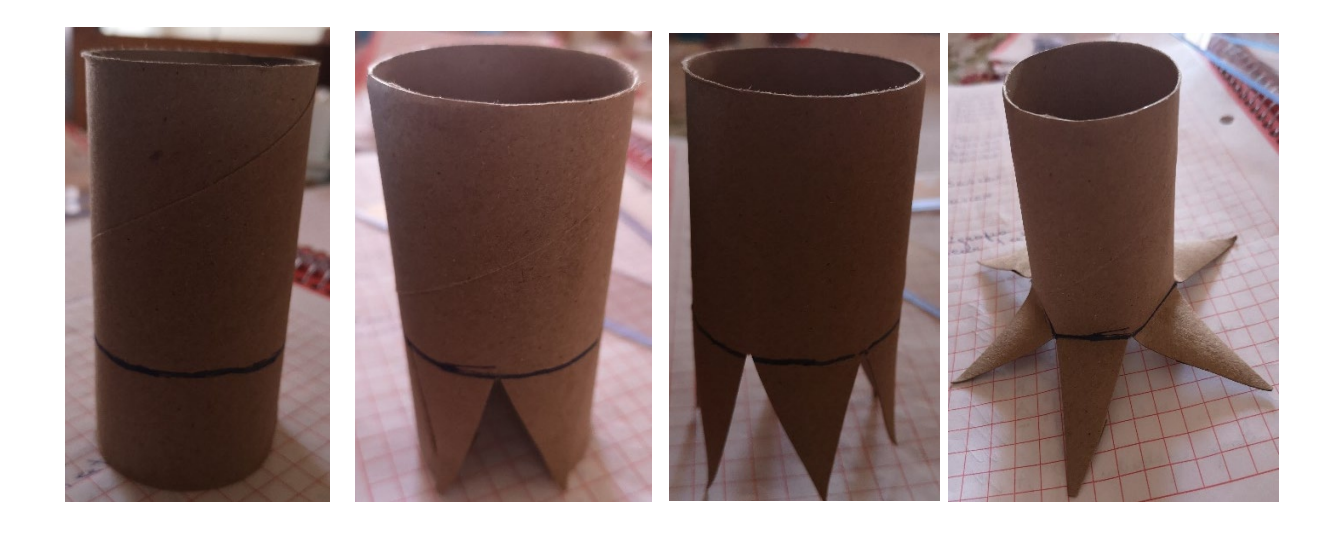

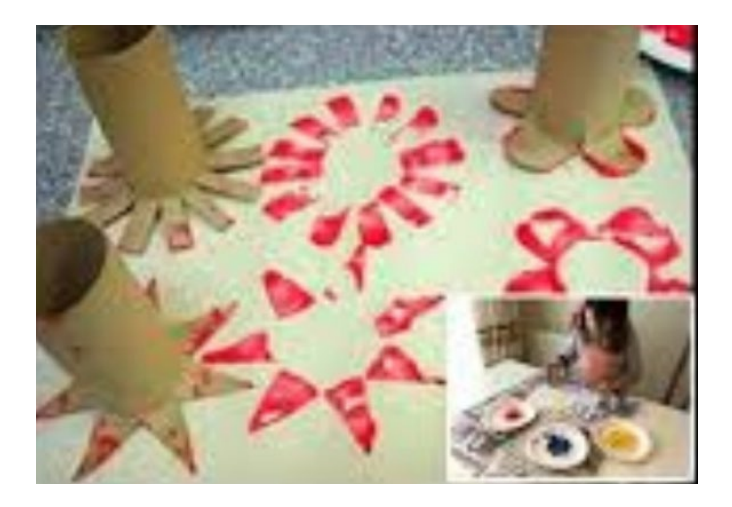

En la hoja de block estampara como la fotografía formando un paisaje.

**(No olvides escribir fecha y objetivo de la clase en el trabajo y enviar las fotos de las actividades realizadas a tu profesor (a)** 

## **Retroalimentación:**

autoevaluar su trabajo.

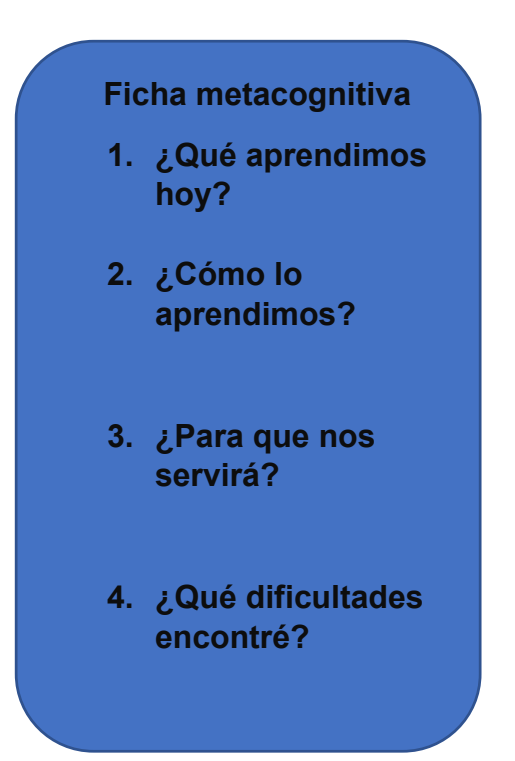